# **First look at Constantin's cosmological parameter fitting code** *Narei (with help from Vincent)*

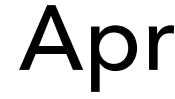

April 2nd 2024

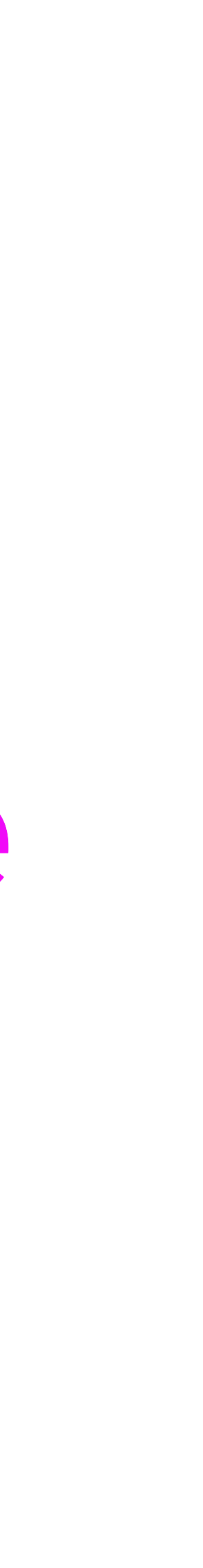

## **Code explanation**

Constantin's code: [https://github.com/LSSTDESC/CLCosmo\\_Sim/blob/main/notebooks/](https://github.com/LSSTDESC/CLCosmo_Sim/blob/main/notebooks/produce_chi2_map.ipynb) [produce\\_chi2\\_map.ipynb](https://github.com/LSSTDESC/CLCosmo_Sim/blob/main/notebooks/produce_chi2_map.ipynb)

### **1. Building the binned observed number of clusters**

**How**: Take a given simulated catalog (here *skysim\_v1.1.1\_small*), perform bins in redshift and masseur clusters (*logm\_bin:{13, 13.3, 13.6, 13.9, 14.2, 14.5}* ; *z\_bin{0.2, 0.4, 0.6, 0.8}* and create a 2D map from that

- **• why not using larger/smaller z and masses ?**
- **• using here M200c, could use also mass\_fof**

 $\rightarrow$  This provides the « data » sample  $\sim$ 

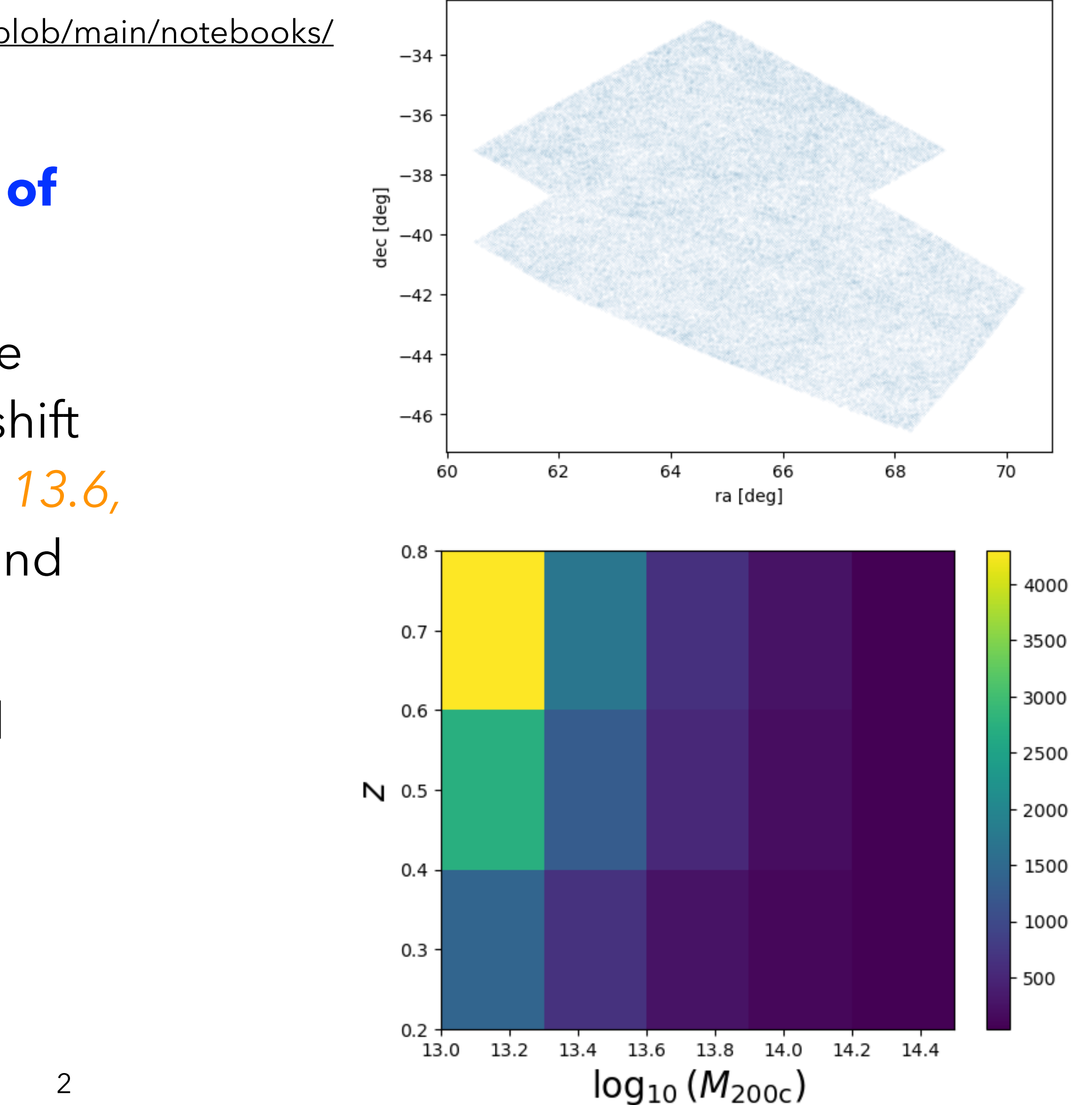

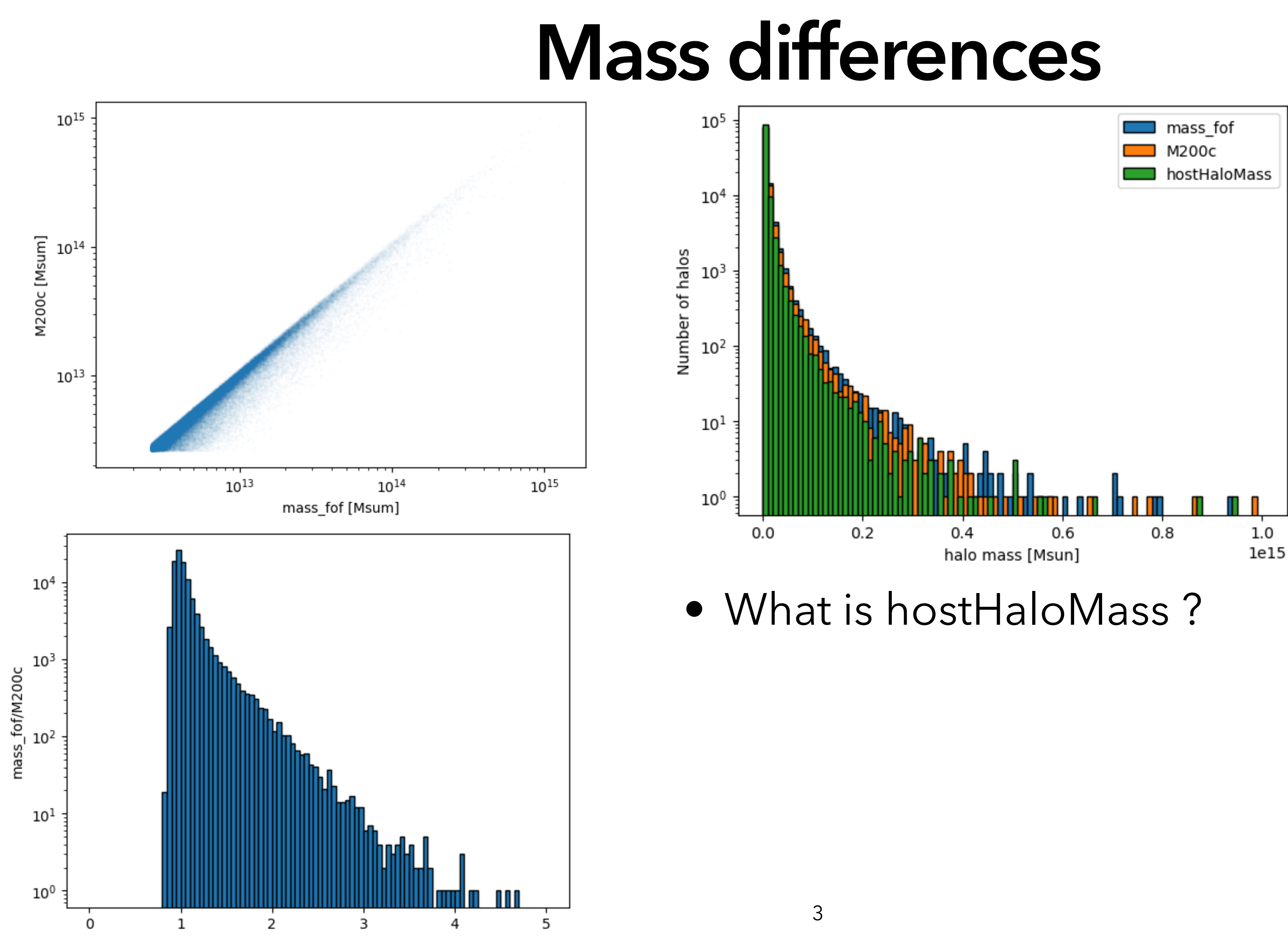

### **Code explanation**

### 2. Building the binned predicted number of clusters How: using the formula below, and computing each term (differential comoving volume

renormalise to full sky area (here we have only a partial sky)  $N^{\rm th}_{ij} = \Omega_{\rm SkySim} \int_{z_i}^{z_{i+1}} dz \frac{dV(z)}{dz d\Omega} \int_{\log_{10} M_j}^{\log_{10} M_{j+1}} \frac{dn(M,z)}{d\log_{10} M} d\log_{10} M$ integration on redshift differential comoving volume Mass function

- 
- 

## **Comoving volume**

- Definition found in:<http://arxiv.org/abs/astro-ph/9905116v4>
- Depends on which cosmology you assume !

angular diameter distance  $\cdot$   $\Omega$ k=0

$$
D_{\rm A}=\frac{D_{\rm M}}{1+z}
$$

Hubble distance

$$
D_{\rm H} \equiv \frac{c}{H_0} = 3000 \, h^{-1} \, {\rm Mpc} = 9.26 \times 10^{25} \, h^{-1} \, {\rm m} \hspace{1cm} {\rm DM=DC \, for} \nonumber \\ dV_{\rm C} = D_{\rm H} \, \frac{(1+z)^2 \, D_{\rm A}^2}{E(z)} \, d\Omega \, dz
$$

line-of-sight comoving distance, h/H0

 $E(z)\equiv\sqrt{\Omega_{\rm M}\,(1+z)^3+\Omega_{k}\,(1+z)^2+\Omega_{\Lambda}}$ 

## **Chosen cosmology**

• taken from OuterRim -> supposedly WMAP-7 combined results [\(https://arxiv.org/abs/1904.11970\)](https://arxiv.org/abs/1904.11970)

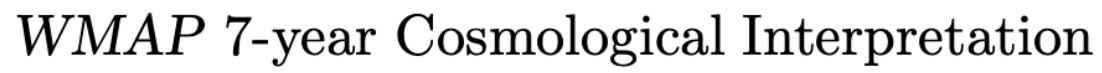

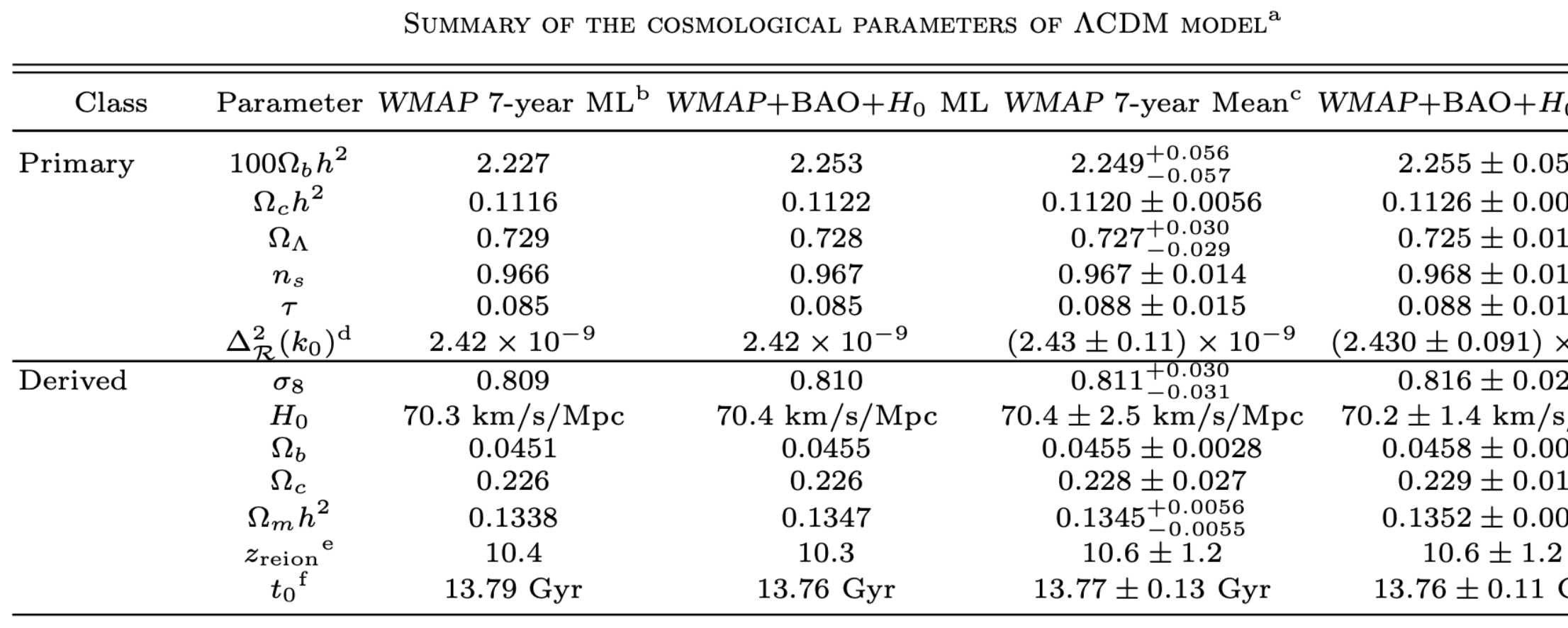

TABLE 1

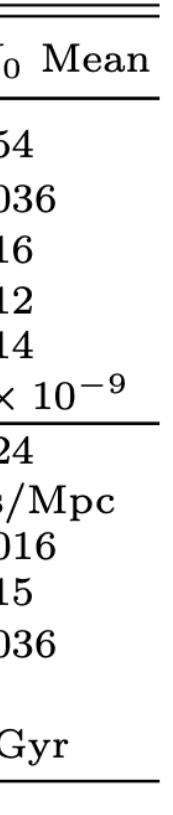

- Cosmology of skysim5000 (or cosmoDC2)
	-
	- Parameters found in simu vs parameters found in literature:

### **• not sure to understand why the skysim parameters are different ?**

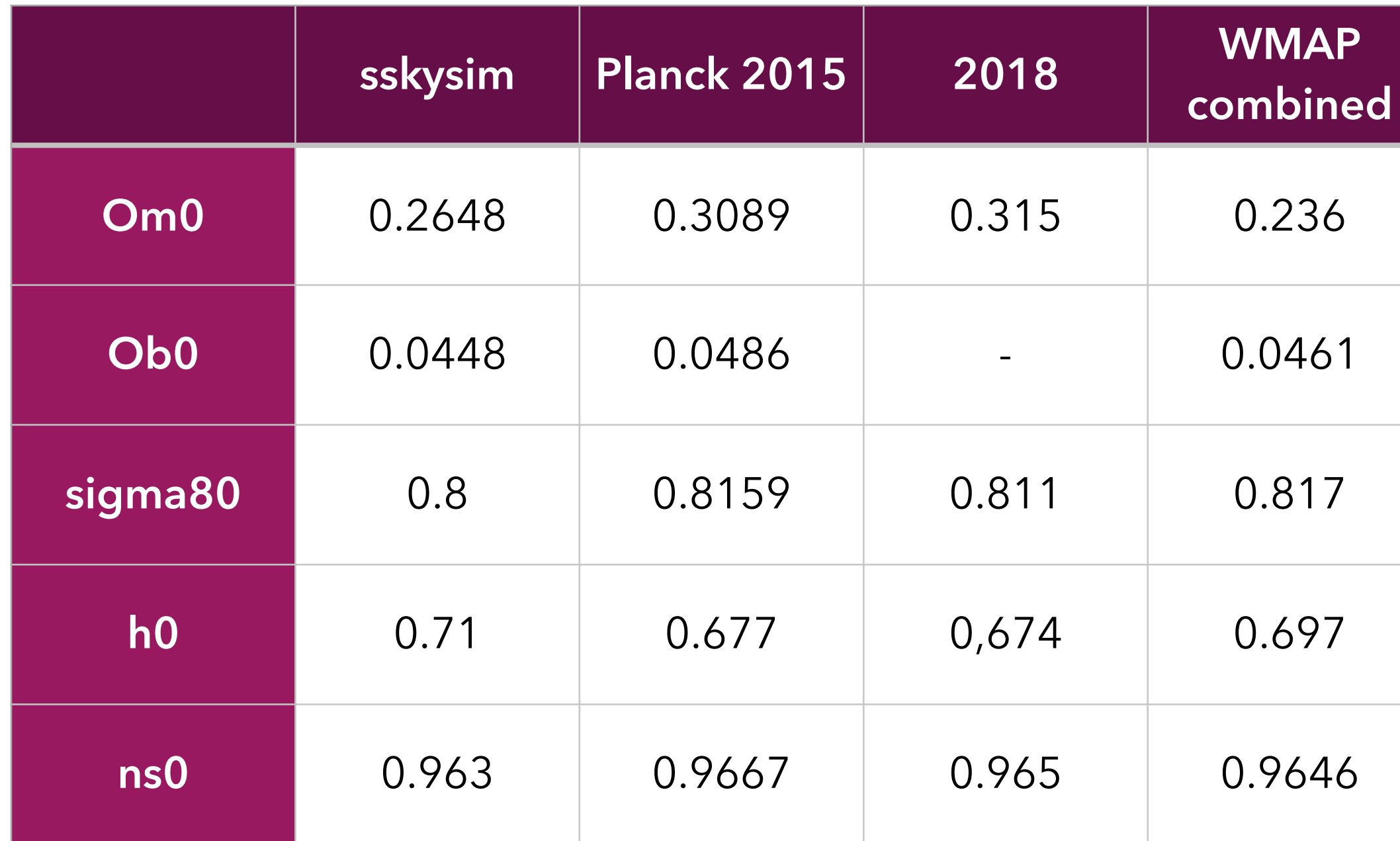

ns0 is the spectral index of primordial fluctuations : how density fluctuations vary with scale. An index of 1 means that the variations are the same on all scale

### **Mass function**

- The number of cluster cat a given mass and redshift bin is provided a posteriori by several authors (Bocquet, Tinker, …)
- Library : github, arxiv)
- Possibility to work with different definition of mass (including mass\_fof)

```
# Press & Schechter mass function
hmfs.append(ccl.halos.MassFuncPress74(mass_def=hmd_fof))
# Sheth & Tormen mass function
hmfs.append(ccl.halos.MassFuncSheth99(mass def=hmd fof))
# Tinker 2008 mass function
hmfs.append(ccl.halos.MassFuncTinker08(mass def=hmd 200m))
# Tinker 2010 mass function
hmfs.append(ccl.halos.MassFuncTinker10(mass def=hmd 200m))
# Bocquet 2016 mass function
hmfs.append(ccl.halos.MassFuncBocquet16(mass def=hmd 200m))
# Nishimichi 2019 mass function
# To use this mass function you need the dark emulator:
# https://dark-emulator.readthedocs.io/en/latest/
hmfs.append(ccl.halos.MassFuncNishimichi19(mass_def=hmd_200m,extrapolate=True))
```
• Several mass functions are available in ccl libraries (CCL=Core Cosmology

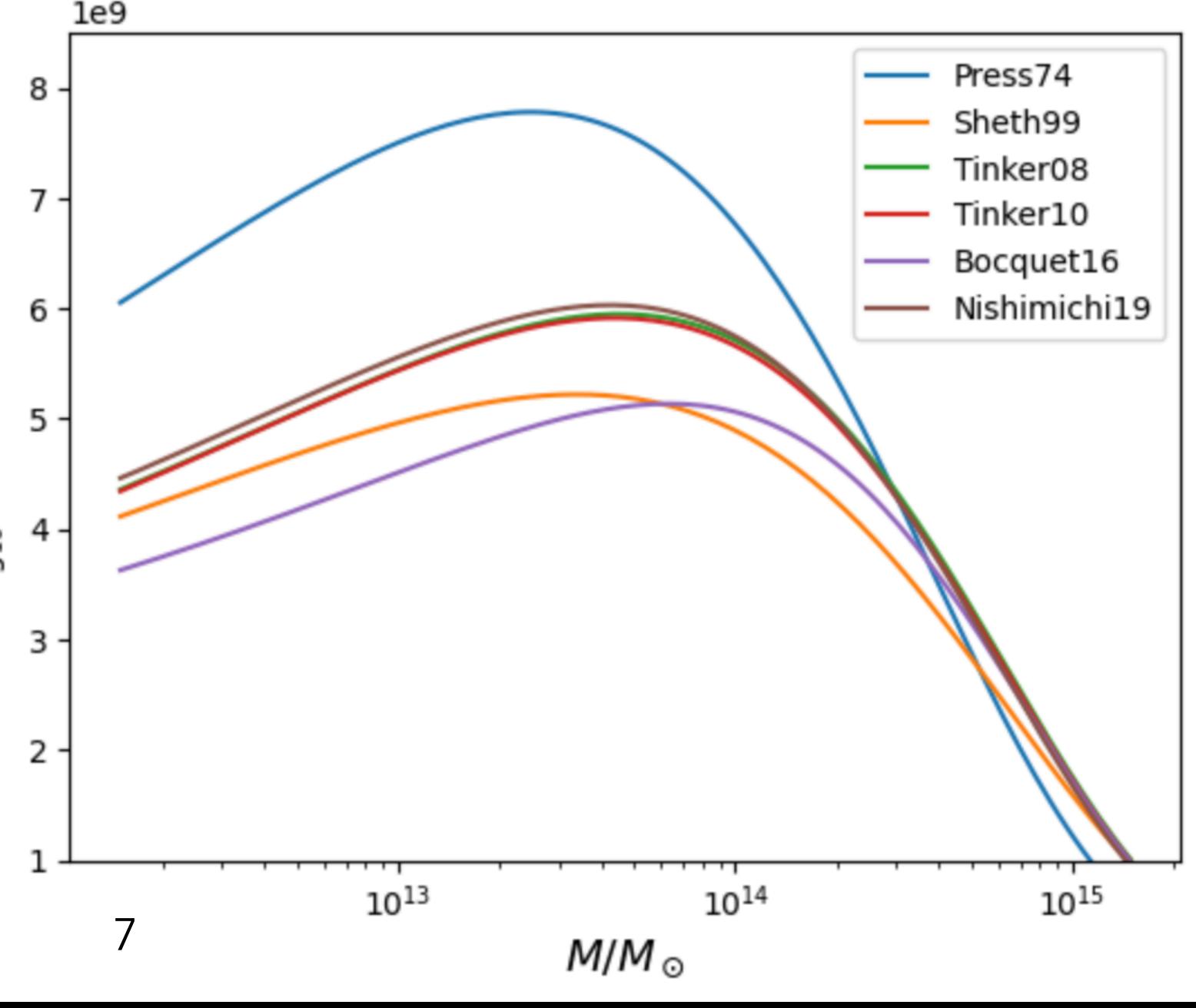

### **Tinker mass function**

### • From Tinker's paper: <https://iopscience.iop.org/article/10.1086/591439/pdf>

$$
\frac{dn}{dM} = f(\sigma) \frac{\bar{\rho}_m}{M} \frac{d \ln \sigma^{-1}}{dM}.
$$

Here, the function  $f(\sigma)$  is expected to be universal to the changes in redshift and cosmology and is parameterized as

$$
f(\sigma) = A \left[ \left( \frac{\sigma}{b} \right)^{-a} + 1 \right] e^{-c/\sigma^2}
$$

where

$$
\sigma = \int P(k)\hat{W}(kR)k^2 dk,
$$
 (4)

and  $P(k)$  is the linear matter power spectrum as a function of wavenumber k, and  $\hat{W}$  is the Fourier transform of the realspace top-hat window function of radius  $R$ . It is convenient to

> overdensity within a sphere of radius *Rdelta with respect to*  the mean density of the Universe at the epoch of analysis

A, a, b, c : are parameters to be fitted (called alpha, beta, gamma, phi here)

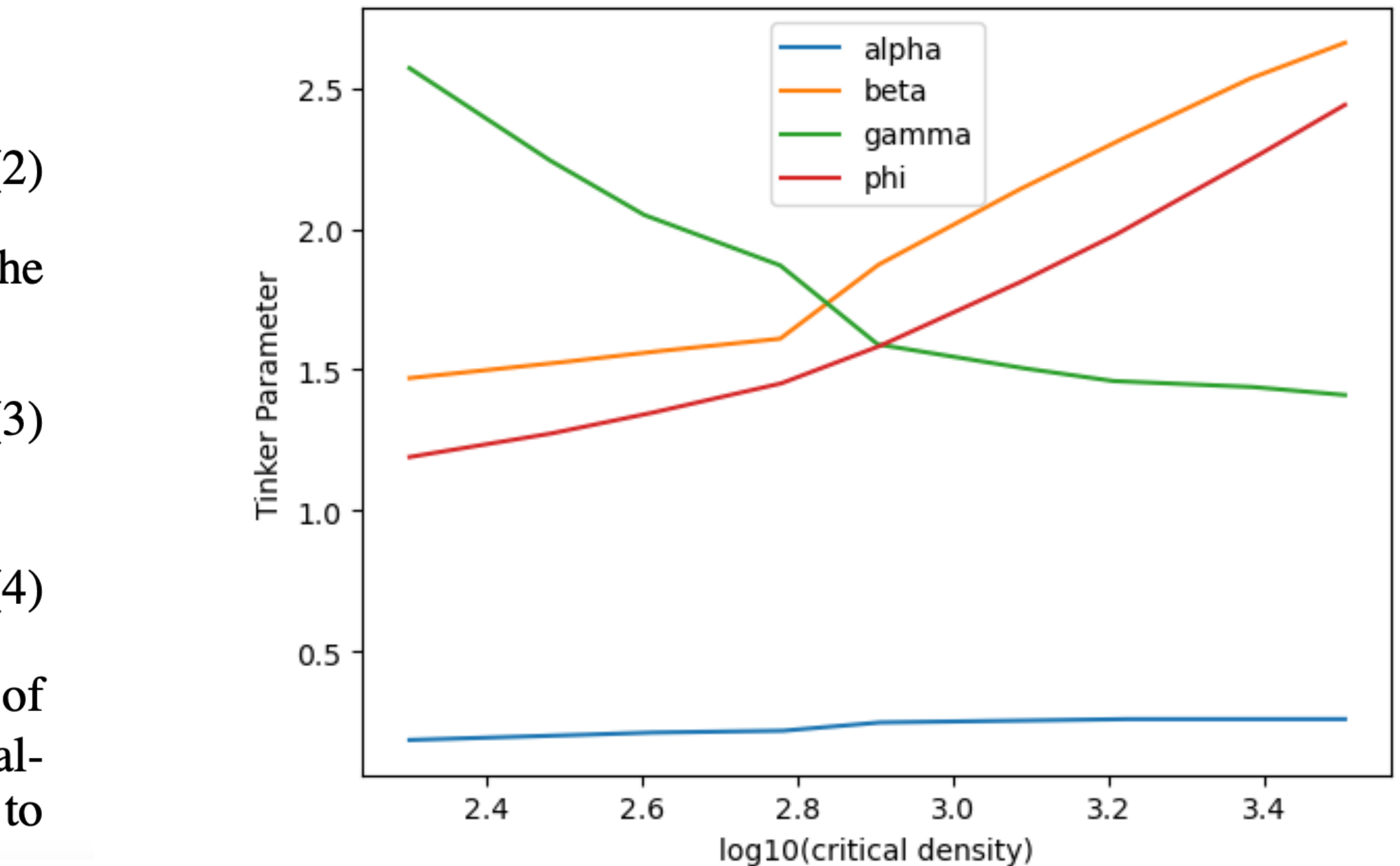

« critical density » :

### **Predicted number of haloes vs « observed »**

### • « Observed » = from simulation

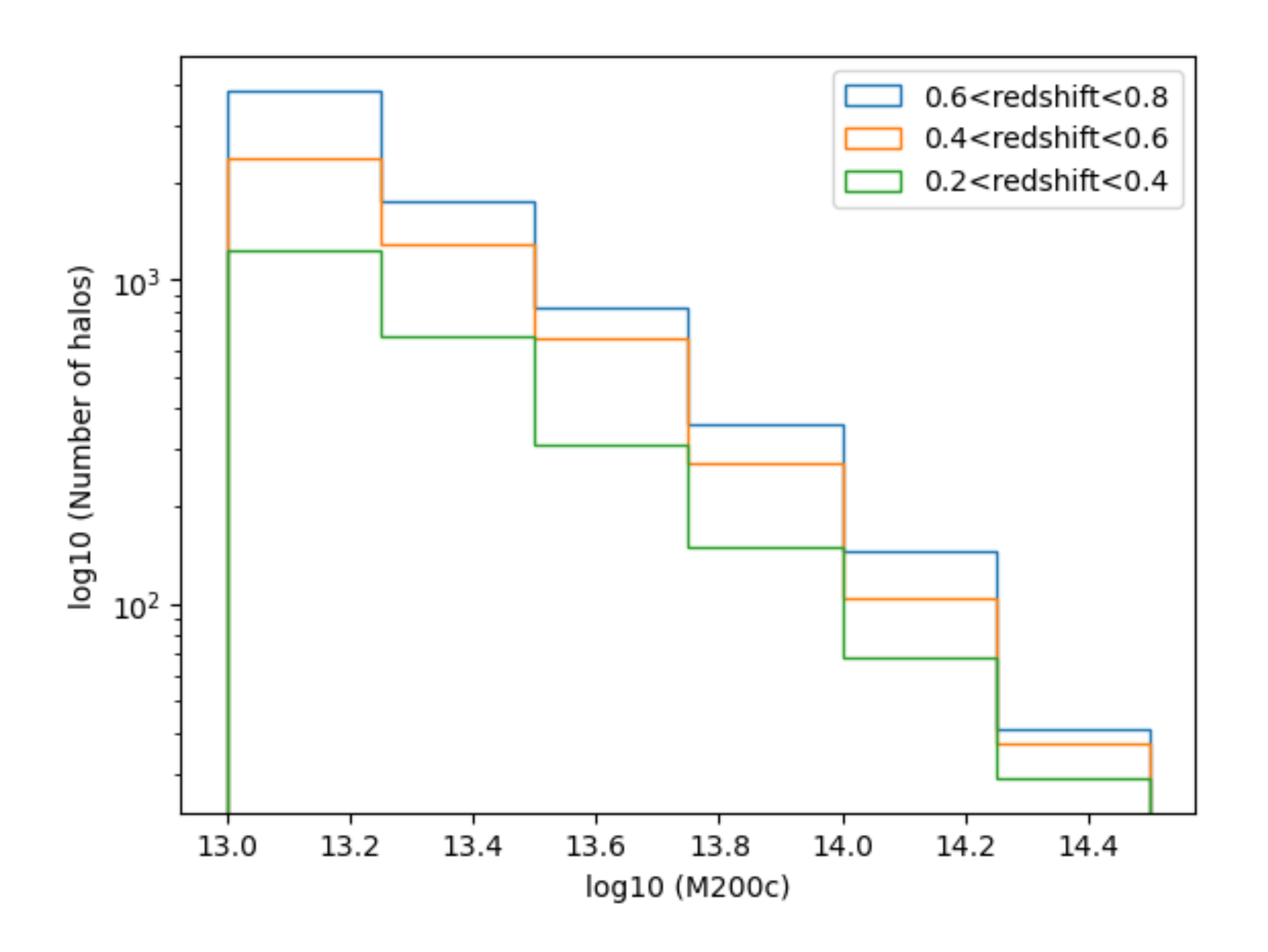

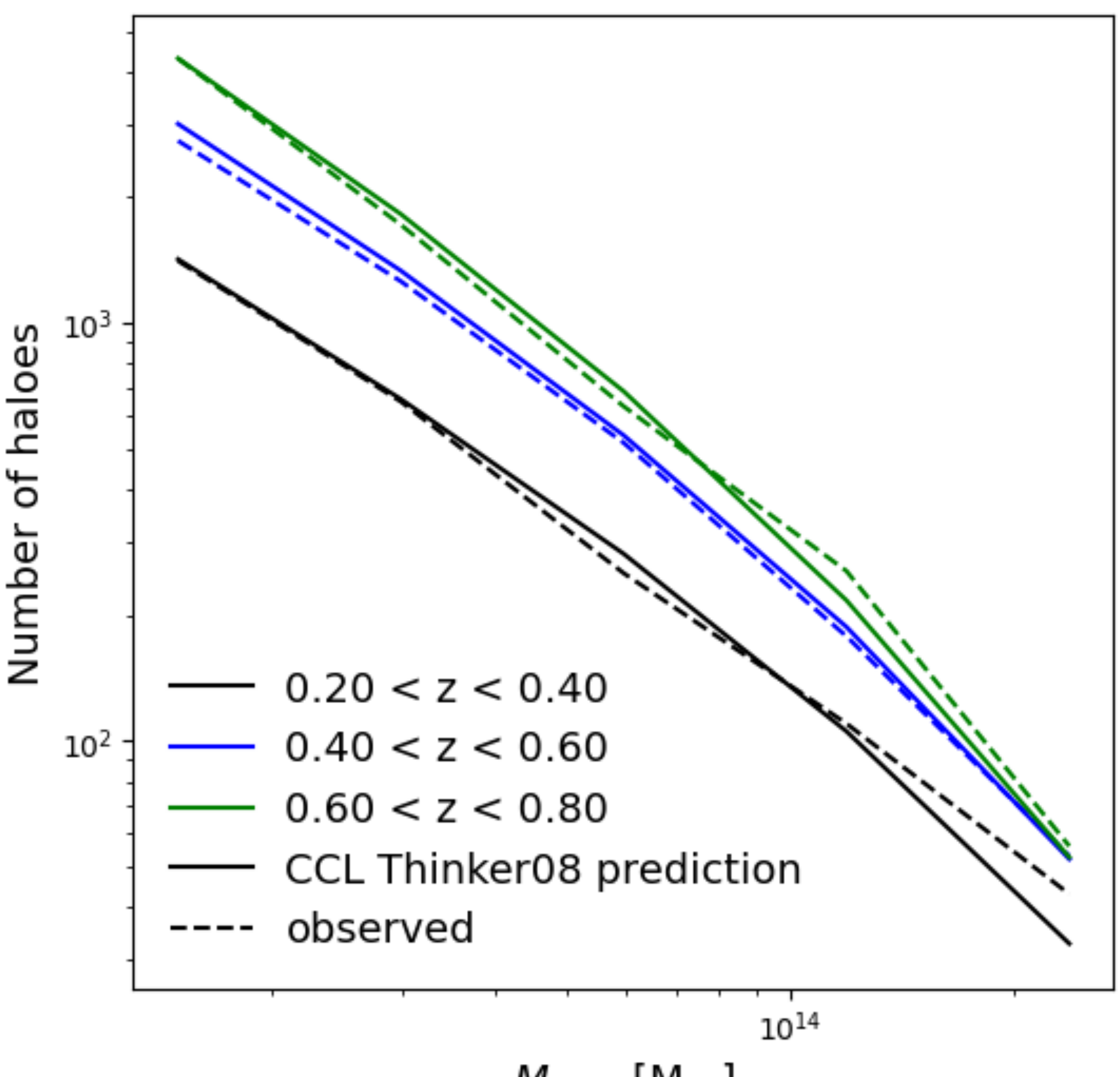

 $M_{200c}$  [M  $_{\odot}$ ]

## **Building log-likelihood**

- Assuming Gaussian or Poisson statistics
- Likelihood: probably that a given event is produced after N trials-> product of single N probabilities (assuming independents events)
- Log likelihood -> the product becomes a sum
- Likelihood made dependent on on sigma8 and OmegaM (since Nth depends on cosmology)
	- all other parameters kept the same !
	- computed for 10x10 points for **sigma8=[0.68-0.9], OmegaM=[0.2-0.3]**

$$
P(X = x | \theta) = f(x) = e^{-\theta} \frac{\theta^x}{x!}, \quad x
$$

$$
Log(L)(\Omega_m, \sigma_8) \propto \sum_{i,j} N_{ij}^{\text{obs}} \log (N_{ij}^{\text{th}}) - N_{ij}^{\text{th}}
$$

 $\in \{0, 1, ..., \infty\}, \theta > 0$ 

# **Building the chi2 and plotting it**

- The minimization is made using a chi2 = -2lnL
- Between two points (sigma8, omegaM), an interpolation is performed
	- warning: interpolation used by Constantin is now deprecated ! (interp2d). Used instead RectBivariateSpline
- 2D contours are plotted, using levels: levels **=** list(np**.**arange(1,4)**\*\***2)

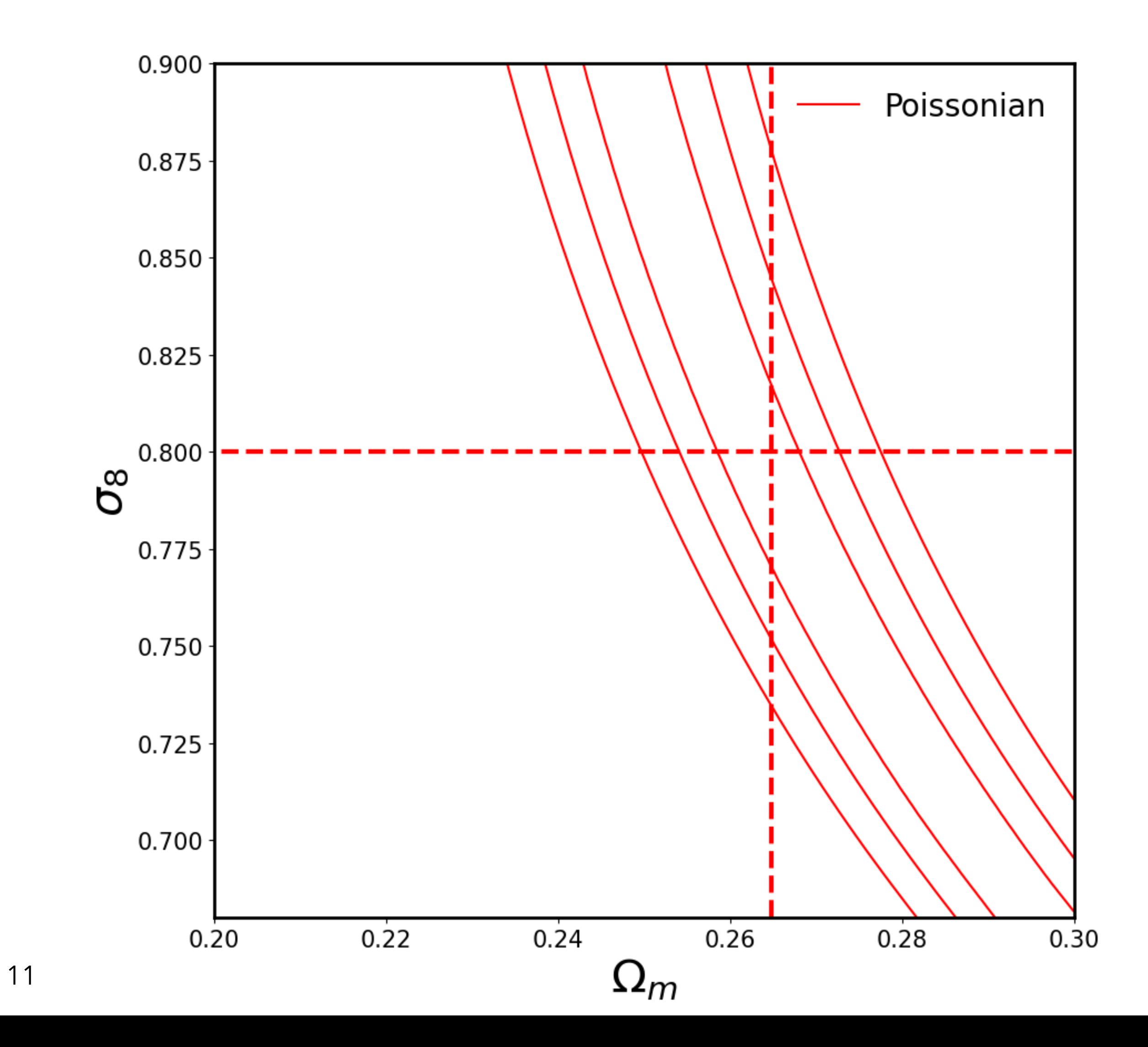